# DAWAN Plan de la formation [www.dawan.fr](https://www.dawan.fr)

# Formation Bureautique Approfondissement : Excel

# Formation éligible au CPF, contactez-nous au 09 72 37 73 73

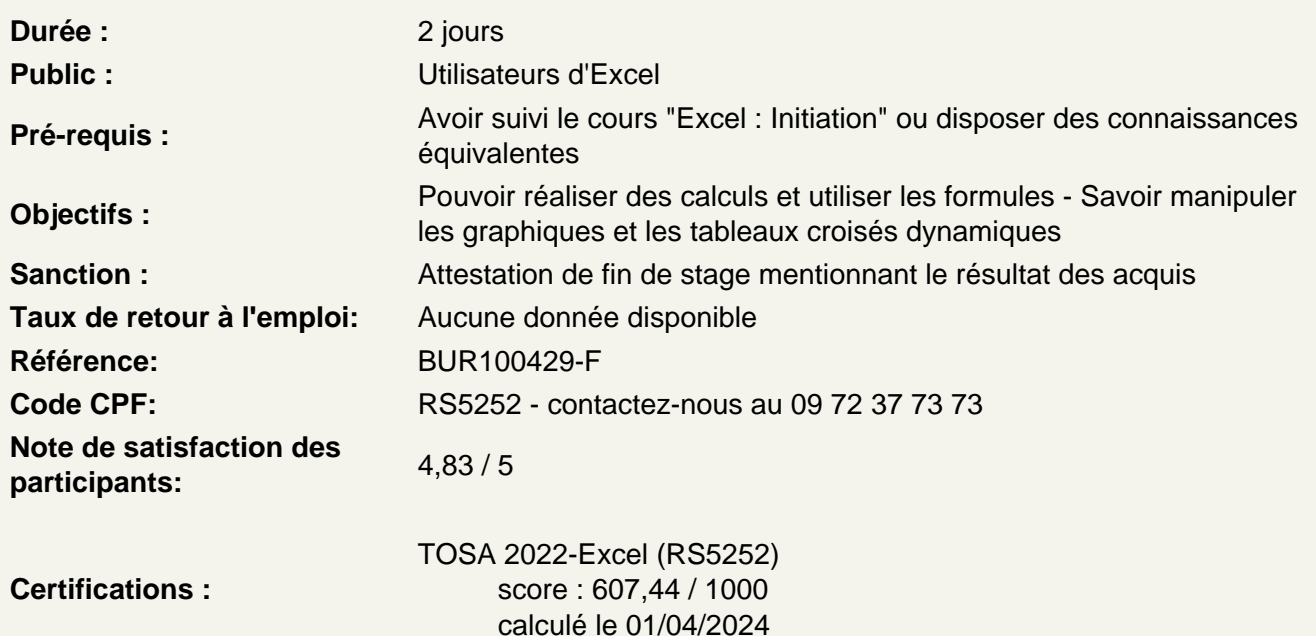

Exploiter les formules dans Excel

Utilisation d'une cellule référente (\$) Rappel sur les formules de base (SOMME, MOYENNE, MAX...) Les formules avec condition (SI, NB.SI, SOMME.SI...) Les formules de date et heure (AUJOURDHUI, JOURSEM...) Les formules de texte (MINUSCULE, GAUCHE, CONCATENER...) Les formules de recherche (RECHERCHEV, RECHERCHEH)

Atelier : Réalisation d'un document synthèse avec les principales formules Excel

Utiliser les outils d'audit de formule

Créer des zones nommées et les intégrer aux formules Trouver les antécédents et les dépendants aux formules Vérifier les formules à la recherche d'erreurs Changer le mode de calcul de son classeur

Créer des représentations graphique

Sélectionner les données à intégrer au graphique Choisir un type de graphique en fonction des besoins (histogramme, courbe, secteur en 2D ou 3D) Définir une disposition rapide à son graphique Ajouter des informations complémentaires au graphique (titre des axes, etiquettes de données, courbe de tendance...) Choisir l'aspect visuel de son graphique via les styles

# **Modifier un graphique**

Appliquer les mises à jour d'un tableau aux graphiques associés Modifier le type de graphique Déplacer un graphique au sein de son classeur Personnaliser le style de son graphique Intégrer un graphique à un document externe (Word, PowerPoint)

## **Atelier : Générer un graphique suivant son besoin**

## **Analyser ses données grâce aux tableaux croisés dynamiques**

Le principe d'un tableau croisé dynamique Définir quels seront les champs de calcul et d'etiquette Sélectionner la source de son tableau croisé dynamique Placer les champs à analyser Appliquer un style au tableau croisé dynamique

#### **Personnaliser un tableau croisé dynamique**

Intégrer plusieurs calcul Définir les critère de regroupement et de tri Insérer des segments Intégrer des champs de calcul personnalisé

#### **Atelier : Faire ressortir les statistiques souhaitées par rapport à son tableau**

### **Les outils de données**

Intégrer des sous-totaux à un tableau Convertir et consolider La validation de données L'analyse de scénario

#### **Passage de la certification (si prévue dans le financement)**